# **I. Query Execution / Optimization (Derek) [16 pts]**

**[2 pts]**

1. (499^2) \* 500 (or 124500500) pages

## **[5 pts]**

2a. 15000 I/Os 1 pt partial credit for 33000 I/Os (did not apply selectivity predicate) 2b. 5000 tuples

## **[2 pts]**

3a. #2 3b. #2 3c. #2 3d. #1 ½ pt partial credit per correct choice

# **[3 pts]**

4. a., b. 1 pt partial credit per correct marking

# **[4 pts]**

5. a,b ½ pt partial credit per correct marking

# **II. Indexing/Storage (Jay) [17 pts]**

#### **[5pts]**

- 1a. False
- 1b. False
- 1c. True
- 1d. False
- 1e. True

# **[2 point per answer] = 12 pts**

Replacement Policy

- S1: B MRU since sequential flooding
- S2: A LRU for temporal locality
- S3: D if queries requests are random, then any of the policies will perform approximately equivalently

File Layout, Index:

● S1: D - SortedFile on date, no index

- just do sequential scans on sorted file
- S2: B HeapFile with Clustered B+ tree on userid
	- since this constitutes 60% of the data, and fairly write heavy, clustered B+ tree is better choice than SortedFile
	- o partial credit for SortedFile on userid, No index
- S3: A heapfile, Unclustered B+ tree on postid
	- use unclustered for point lookups, and no need for sorted file

## **III. Database Design (Michelle) [18 pts]**

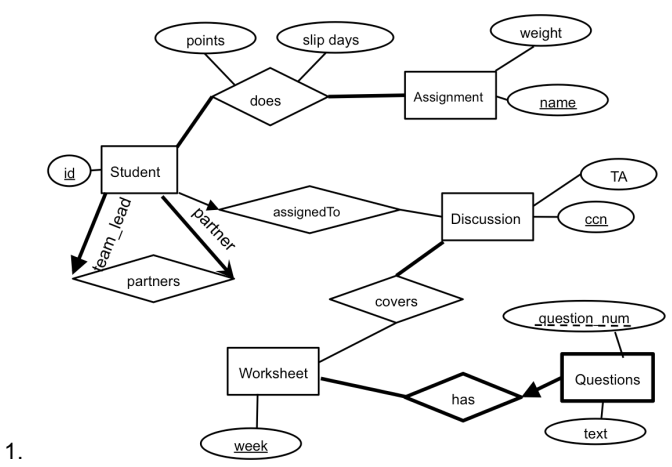

- 3.5 points: ½ pt for each edge, underlined key
- 2. Questions, see diagram above for notation
- 1.5 points: .5 for partial key, .5 for bolded entity, .5 for bolded reln 3. Relation from student to itself or using aggregation
- 2 points: 1 pts for making a new entity and a relationship
- 4. a. A; b. E; c. NMI; d: E
- 5. iv
- 2 points: .5 for each
- 6. a. NW, INS, NQTPR b. Yes; 3 pts
- 7. INQ -> RP, (or INQ -> R, INQ -> P), NQ -> T, NQR -> P; 4 pts

#### **IV. Concurrency (Vikram) [11.5pts]**

- 1. 1 point each
	- a. False
	- b. False
	- c. True
	- d. False
- e. True
- 2. 1 point each
	- a. Yes
	- b. No
- 3. T2, T3, T1, T4: 1 point each
- 4. i, l

# **V. Recovery (Varun) [9 pts]**

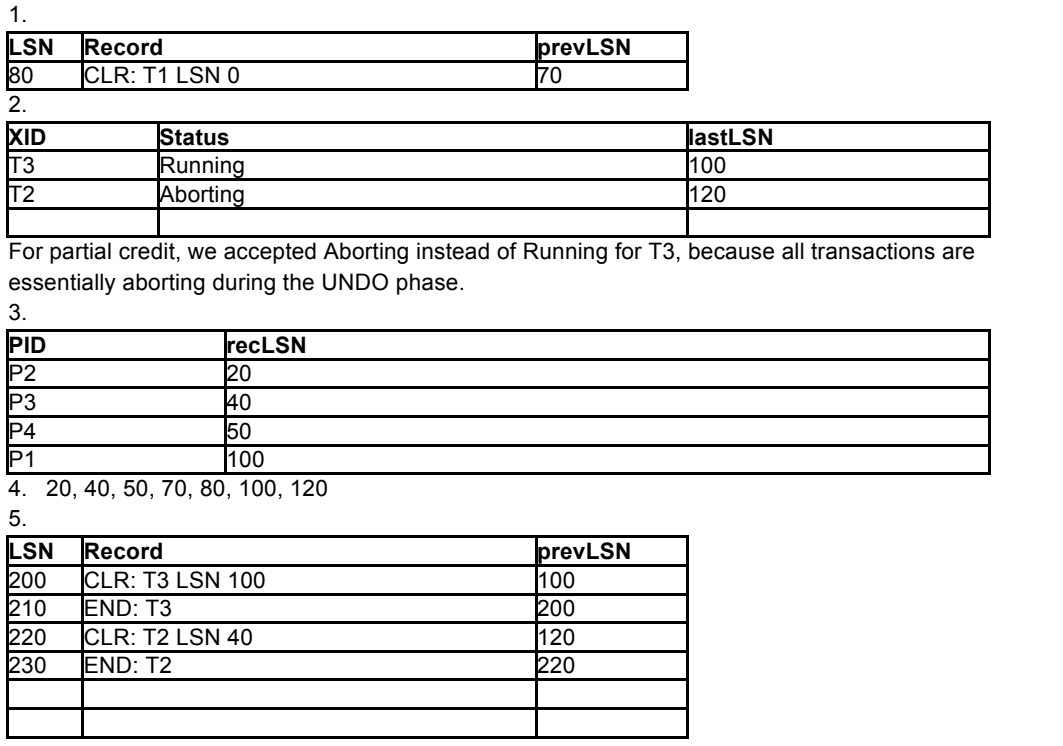

6. a, b. a is correct, because during the REDO phase of recovery, some UPDATE log records that reflect writes that never made it to disk will be skipped. Similarly, b is correct, because some CLR's that reflect UNDO's that never made it to disk will be skipped. c is incorrect because no COMMIT log records are written during recovery. d is incorrect because even if REDO begins at a later LSN, the system does not add any new transactions to the transaction table during REDO.

**VI. SQL Anthony [15 pts]**

```
Passenger(
     pid (int),
     first name (text) NOT NULL,
     last name (text) NOT NULL
)
Driver(
     did (int),
     first name (text) NOT NULL,
     last name (text) NOT NULL
)
Trip(
     tid (int),
     pid (int references Passenger(pid) NOT NULL),
     did (int references Driver(did) NOT NULL),
     start time (timestamp) NOT NULL,
     end time (timestamp) NOT NULL,
     distance (decimal) NOT NULL,
    passenger rating (decimal),
     driver rating (decimal)
)
```
1. You hypothesize that some months of the year are more popular than others, perhaps due to weather or special events like holidays. To assess this, you want to know how many trips were completed in each month, independent of year.

```
CREATE VIEW num_trips_by_month AS
SELECT EXTRACT (MONTH FROM start time) AS month,
        COUNT(*) AS num_trips
FROM Trips
GROUP BY EXTRACT (MONTH FROM start time) ;
```
Note: EXTRACT (MONTH FROM ) is a PostgreSQL function that extracts the numeric month (e.g. January = 1) out of a timestamp or interval.

2. You want to prepare your staff next year to improve heavily on the poorest performing month(s) (independent of year). Which month(s) had the minimum number of trips? (Use the view created in Q1)

```
SELECT month
FROM num_trips_by_month NTM JOIN
     (
          SELECT MIN(NTM_TMP.num_trips) AS min_column
```

```
FROM num trips by month NTM TMP;
) MIN_TABLE
ON NTM.num_trips = MIN_TABLE.min_column;
```
3. a. Which drivers have a perfect 5.0 average rating from all their trips that received driver ratings? (Return just the unique did)

```
SELECT T1.did
FROM Trip AS T1
WHERE 5.0 = \text{ALL}(SELECT T2.driver rating
     FROM Trip AS T2
      WHERE T1.did = T2.did AND driver rating <> NULL;
);
also
SELECT T1.did
FROM Trip AS T1
WHERE NOT EXISTS (
     SELECT *
      FROM Trip AS T2
      WHERE \boxed{\text{T1.did}} = \boxed{\text{T2.did AND driver rating} \leq 5.0;
```
b. When executing this query, you find that this query runs very slowly. What about the structure of this query may cause it to execute so slowly?

A. B. C.

c. You attempt re-writing this same query with the hope of speeding it up.

```
SELECT T.did
FROM Trip as T
GROUP BY T.did
HAVING [AVG|MIN] (T.driver\_rating) = 5.0;
```
4. You hypothesize that drivers and passengers with the same first name get along better (have better ratings) than drivers and passengers that don't share any commonalities.

Notice that the passenger and driver ratings can be NULL.

Select the queries that yield the desired result.

```
SELECT SAME NAME.rating AS same name,
      DIFF_NAME.rating AS diff_name
FROM (SELECT AVG(driver rating) AS rating
      FROM Passenger P, Driver D, Trip T
      WHERE P.pid = T.pid AND D.did = T.did
             AND P.first_name = D.first_name) AS SAME_NAME,
     (SELECT AVG(driver rating) AS rating
      FROM Passenger P, Driver D, Trip T
      WHERE P.pid = T.pid AND D.did = T.did
            AND P.first name <> D.first name) AS DIFF NAME;
```

```
SELECT SAME NAME.rating AS same name,
      DIFF_NAME.rating AS diff_name
FROM (SELECT (SUM(driver rating) / COUNT(*)) AS rating
      FROM Passenger P, Driver D, Trip T
      WHERE P.pid = T.pid AND D.did = T.did AND P.first_name = D.first_name) AS SAME_NAME,
     (SELECT (SUM(driver_rating) / COUNT(*)) AS rating
      FROM Passenger P, Driver D, Trip T
      WHERE P.pid = T.pid AND D.did = T.didAND P.first name <> D.first name) AS DIFF NAME;
```

```
SELECT AVG(TS.driver rating) AS same name,
     AVG(TD.driver rating) AS diff name
FROM Passenger PS, Driver DS, Trip TS,
     Passenger PD, Driver DD, Trip TD
WHERE PS.pid = TS.pid AND DS.did = TS.did AND
      PD.pid = TD.pid AND DD.did = TD.did AND
     PS.first name = DS.first name AND
     PD.first_name <> DD.first_name|;
```
**Comment:** tested http://sqlfiddle.com/#!15/75a7b/1